UNIVERSIDADE TECNOLÓGICA FEDERAL DO PARANÁ DEPARTAMENTO ACADÊMICO DE INFORMÁTICA CURSO DE ESPECIALIZAÇÃO EM REDES DE COMPUTADORES

DIEGO VIERO

## **ESTUDO DE DESEMPENHO DE FERRAMENTAS PARA ARMAZENAMENTO DE ARQUIVOS EM NUVENS PRIVADAS**

MONOGRAFIA DE ESPECIALIZAÇÃO

PATO BRANCO 2019

DIEGO VIERO

## ESTUDO DE DESEMPENHO DE FERRAMENTAS PARA ARMAZENAMENTO DE ARQUIVOS EM NUVENS PRIVADAS

Monografia de especialização apresentada ao III Curso de Especialização em Redes de Computadores – Configuração e Gerenciamento de Servidores e Equipamentos de Rede, do Departamento Acadêmico de Informática, da Universidade Tecnológica Federal do Paraná, Campus Pato Branco, como requisito parcial para obtenção do título de Especialista.

Orientador: Prof. Dr. Fábio Favarim

PATO BRANCO 2019

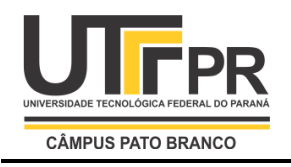

Ministério da Educação **Universidade Tecnológica Federal do Paraná** Câmpus Pato Branco Departamento Acadêmico de Informática *III Curso de Especialização em Redes de Computadores*

# **TERMO DE APROVAÇÃO**

## **ESTUDO DE DESEMPENHO DE FERRAMENTAS PARA ARMAZENAMENTO DE ARQUIVOS EM NUVEM PRIVADA**

por

## **Diego Viero**

Esta monografia foi apresentada às 18h00min do dia 1º de fevereiro de 2019, como requisito parcial para obtenção do título de ESPECIALISTA, no III Curso de Especialização em Redes de Computadores – Configuração e Gerenciamento de Servidores e Equipamentos de Redes, da Universidade Tecnológica Federal do Paraná, Câmpus Pato Branco. O acadêmico foi arguido pela Banca Examinadora composta pelos professores abaixo assinados. Após deliberação, a Banca Examinadora considerou o trabalho **aprovado**.

> Prof. Dr. Fábio Favarim Orientador / UTFPR-PB

\_\_\_\_\_\_\_\_\_\_\_\_\_\_\_\_\_\_\_\_\_\_\_\_\_\_\_\_\_\_\_\_\_\_\_

Prof. M. Eng. Anderson Luiz Fernandes Faculdade Mater Dei

\_\_\_\_\_\_\_\_\_\_\_\_\_\_\_\_\_\_\_\_\_\_\_\_\_\_\_\_\_\_\_\_\_\_\_

Prof. Dr. Eden Ricardo Dosciatti UTFPR-PB

\_\_\_\_\_\_\_\_\_\_\_\_\_\_\_\_\_\_\_\_\_\_\_\_\_\_\_\_\_\_\_\_\_

Prof. Dr. Fábio Favarim Coordenador do III Curso de Especialização em Redes de Computadores

\_\_\_\_\_\_\_\_\_\_\_\_\_\_\_\_\_\_\_\_\_\_\_\_\_\_\_\_\_\_\_\_\_\_\_

### **AGRADECIMENTOS**

Agradeço primeiramente a Deus, que me deu energia e benefícios para que pudesse concluir todo esse estudo.

Agradeço ao Professor Dr. Fábio Favarim que me ajudou para que conseguisse finalizar este estudo.

Agradeço a minha mãe e minha namorada que me incentivaram todo o tempo para que conseguisse terminar com muito custo.

Aos meus colegas que de alguma forma participaram das pesquisas.

Enfim, agradeço todas as pessoas que ajudaram e fizeram parte de etapa decisiva em minha vida.

*O sucesso é ir de fracasso em fracasso sem perder entusiasmo.*

**Winston Churchill**

#### **RESUMO**

VIERO, Diego. Estudo de desempenho de ferramentas para armazenamento de arquivos em nuvens privadas. 2019. 33 f. Monografia (Especialização em Redes de Computadores) – Departamento Acadêmico de Informática, Universidade Tecnológica Federal do Paraná, Campus Pato Branco. Pato Branco, 2019.

Algumas empresas tem buscado ferramentas para permitir que os seu colaboradores tenham acesso aos arquivos da empresa através da Internet, de maneira fácil e segura. Esse cenário tem se caracterizado pelo que se conhece por nuvem privada, o qual consiste em recursos de computação usados exclusivamente por uma única empresa ou organização. Esse trabalho tem por objetivo avaliar o desempenho de ferramentas para compartilhamento de arquivos em nuvens privadas, uma vez que a utilização da computação em nuvem pelas empresas vem crescendo gradativamente por trazer maior segurança além de reduzir custos. Esse estudo comparou o tempo para upload e download de arquivos de diferentes tamanhos utilizando as ferramentas OwnCloud, Pydio e NextCloud.

**Palavras-chave**: Computação em Nuvem. OwnCloud. Pydio. NextCloud.

#### **ABSTRACT**

VIERO, Diego. Performance study of tools for storing files in private clouds. 33 f. Monografia (Especialização em Redes de Computadores) – Departamento Acadêmico de Informática, Universidade Tecnológica Federal do Paraná, Câmpus Pato Branco. Pato Branco, 2019.

Some companies have been looking for tools to enable their employees to access company files over the Internet, easily and securely. This scenario has been characterized by what is known as a private cloud, which consists of computing resources used exclusively by a single company or organization. The purpose of this paper is to evaluate the performance of file sharing tools in private clouds, since the use of cloud computing by companies has been growing gradually by bringing greater security in addition to reducing costs. This study compared the time to upload and download files of different sizes using the OwnCloud, Pydio and NextCloud tools.

**Keywords**: Cloud Computing. OwnCloud. Pydio. NextCloud.

## **LISTA DE TABELAS**

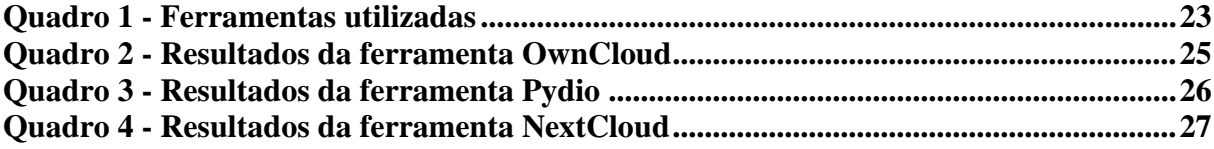

## **LISTA DE FIGURAS**

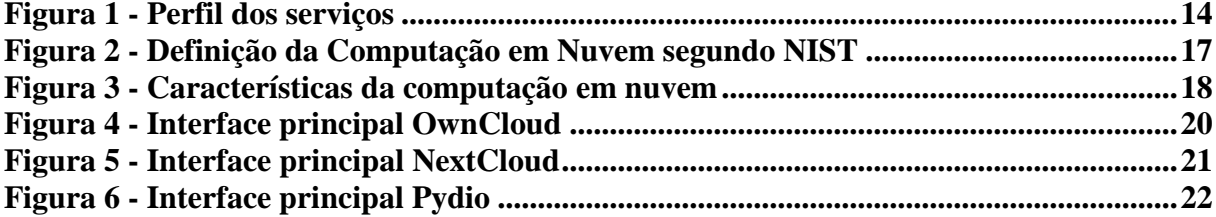

# **LISTA DE GRÁFICOS**

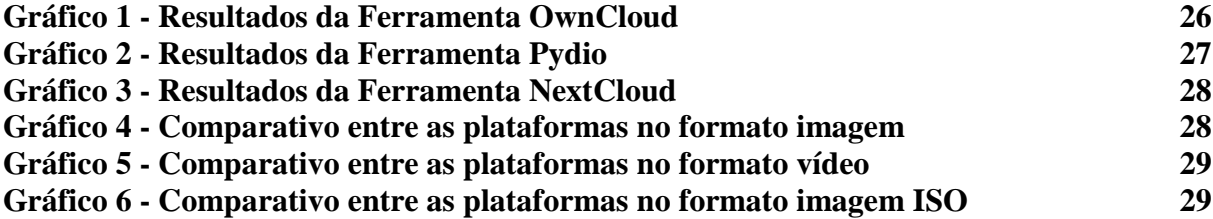

## **LISTA DE SIGLAS**

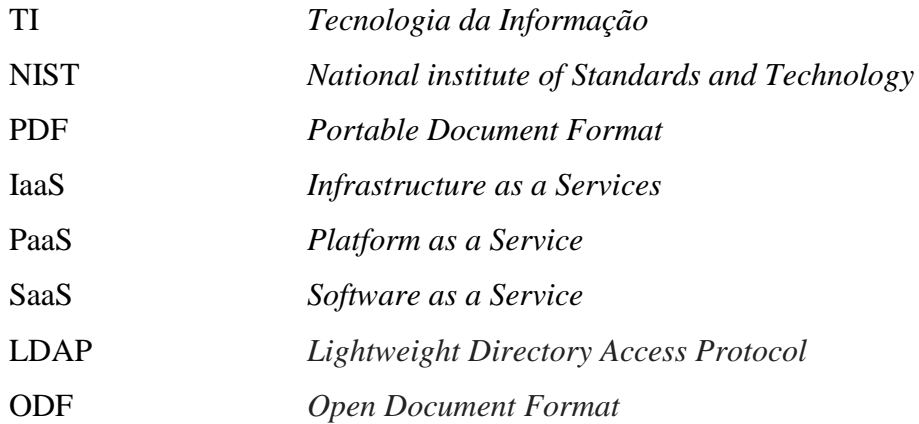

# **SUMÁRIO**

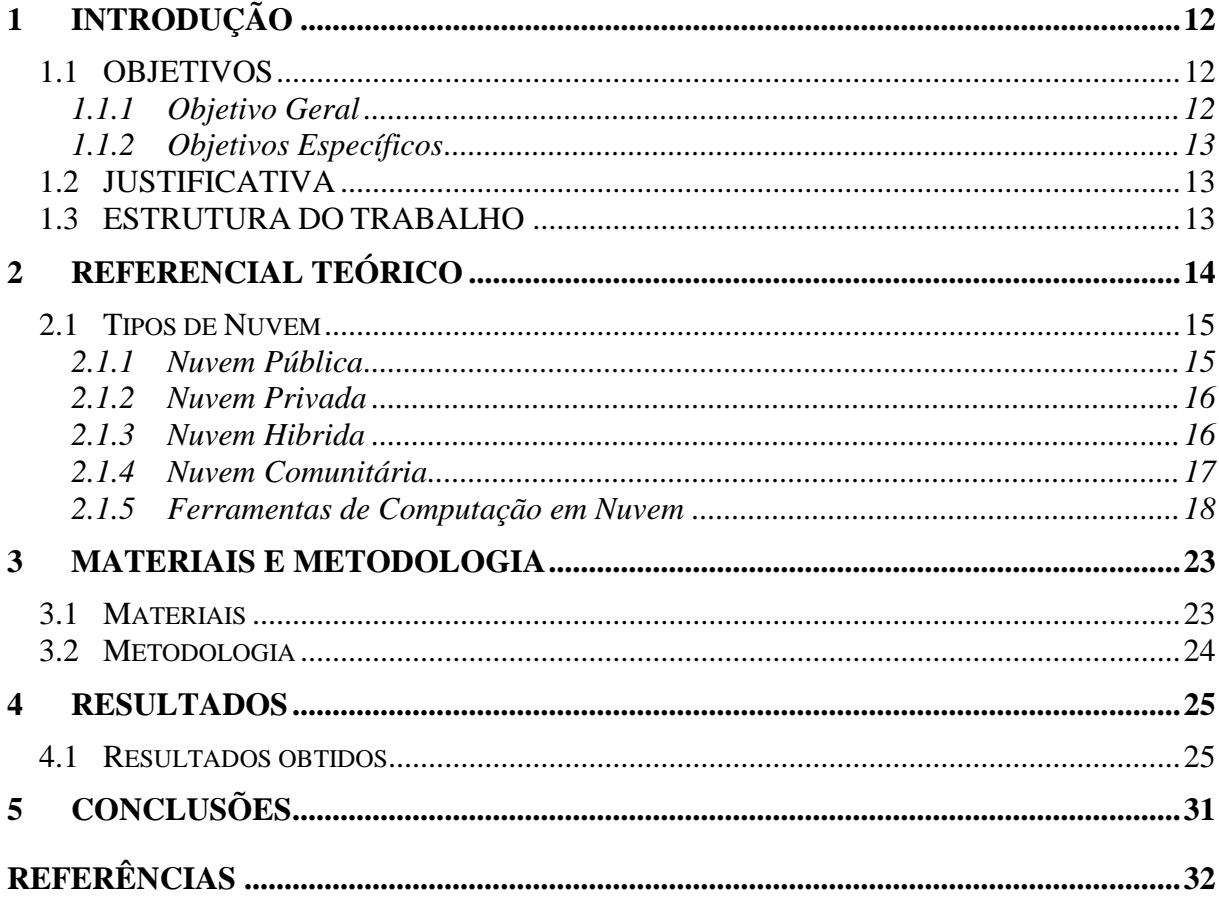

## **1 INTRODUÇÃO**

A Computação em nuvem (do inglês *Cloud Computing*) refere-se um conjunto de recursos virtuais facilmente utilizáveis e acessíveis, tais como hardware, software, plataformas de desenvolvimento e os serviços. Computação em nuvem funciona como uma espécie de rede de computadores interligados a servidores que hospedam os serviços vitais de um sistema que poderão ser acessados por outros computadores via browser (VERAS, 2012).

A Computação em nuvem está transformando a maneira como as empresas operam sua Tecnologia da Informação (TI), bem como vai transformar a maneira como os provedores irão oferecer seus serviços de TI (TAURION, 2009). Assim aumentou ainda mais o nível de eficiência e agilidade atingido pela virtualização dos *Data Centers*. Por meio de recursos em "pool", a computação em nuvem facilita o fornecimento de softwares hospedados, plataformas e da infraestrutura como um serviço. Ela é, ao mesmo tempo, uma nova plataforma tecnológica e uma nova arquitetura de TI (VERAS, 2012).

É uma excelente alternativa criar *Data Centers* virtuais, usando os servidores internos e externos, interligados pela Internet e redes de banda larga, com isso, se transforma o custo de apropriação mais baixo. Ao invés de esperar certo tempo para que tenha o servidor e após isso configurá-lo, contratando serviços, em pouco tempo "sua nuvem" está pronta para uso, portanto, é a maneira mais eficiente de maximizar e flexibilizar os recursos computacionais (TAURION, 2009).

#### 1.1 OBJETIVOS

Os objetivos deste estudo estão divididos em objetivos gerais e específicos, respectivamente.

## **1.1.1 Objetivo Geral**

Comparar o desempenho de ferramentas de armazenamento para nuvens privadas.

#### **1.1.2 Objetivos Específicos**

- Pesquisar por ferramentas baseadas em software livre para armazenamento em nuvem privada;
- Instalar três ferramentas e comparar os resultados de desempenho para transferências de arquivos, de diferentes formato e tamanhos;

## 1.2 JUSTIFICATIVA

Este estudo visa comparar o tempo de upload e download das ferramentas de armazenamento em nuvem privadas, devido a elevada procura, nos dias atuais, para arquivar dados e documentos em ambiente em nuvem, principalmente entre empresas, pois além de maior segurança contra hackers e outros ataques, as empresas não precisará investir em maquinas nem sequer em constantes atualizações, o que resulta em diminuição de custos, maior comodidade e seguranças para as empresas que fazem uso das ferramentas em nuvem.

A computação em nuvem privada garante maior segurança, pois o Tecnologia de Informação da empresa tem o total controle para conceder permissões aos usuários, além de menores custos para a implantação das ferramentas. Portanto este estudo auxilia nas respostas em relação a comparação de tempo das ferramentas presentadas.

#### 1.3 ESTRUTURA DO TRABALHO

Este texto está organizado em capítulos, dos quais este é o primeiro e apresenta a ideia e o contexto deste estudo, incluindo os objetivos e a justificativa.

O Capítulo 2 contém o referencial teórico que é referente ao desempenho das ferramentas de arquivos em nuvens livres.

No Capítulo 3 estão os materiais e a metodologia utilizados no desenvolvimento deste estudo.

O Capítulo 4 contém o resultado do desenvolvimento deste estudo que é analise de desempenho em relação aos tempos de download e upload das ferramentas para armazenamento em nuvens públicas.

O Capítulo 5 apresenta a conclusão com as considerações finais.

## **2 REFERENCIAL TEÓRICO**

O NIST (*National Institute of Standards and Technology*) em janeiro 2011 publicou os modelos de serviços e modelos de implantação da computação em nuvem (VERAS, 2012).

Os principais modelos de serviços da computação em nuvem estão descrita a seguir e ilustradas na Figura 1:

- Infraestrutura como um serviço (IaaS *- infrastructure as a Services*) Modelo no qual um fornecedor hospeda servidores, *storage* e outros recursos de computação virtualizados e os disponibiliza aos clientes através da Internet.
- Plataforma como um serviço (*PaaS - Platform as a Service*) Modelo no qual um fornecedor hospeda plataformas e ferramentas em sua própria infraestrutura e os disponibiliza aos clientes pela internet.
- Software como um serviço (*SaaS - Software as a Service*) Modelo de distribuição de software em que um provedor externo hospeda aplicativos e os disponibiliza aos clientes pela internet.

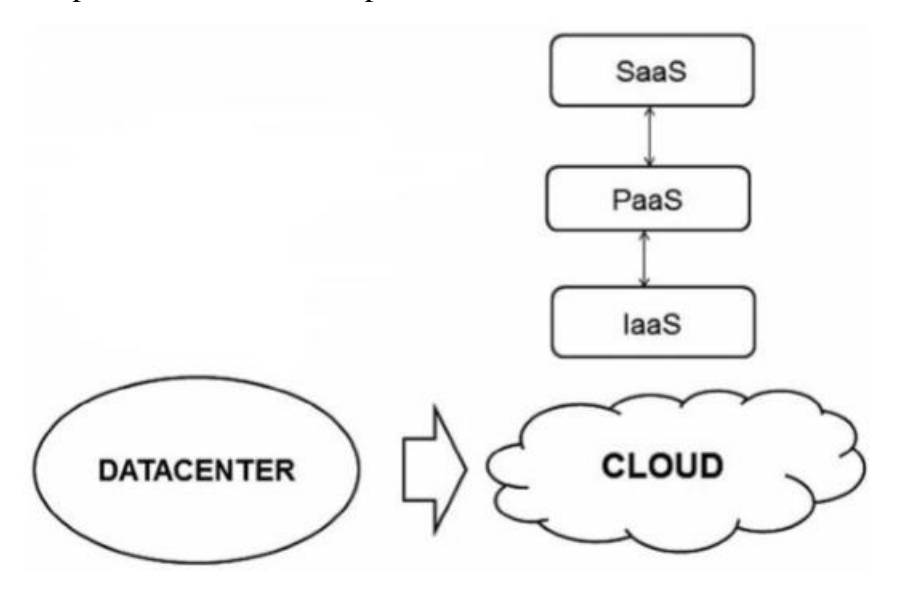

**Figura 1 - Perfil dos serviços Fonte: Veras (2012, p. 38).**

<span id="page-14-0"></span>Os *Data Centers* e suas conexões formam a infraestrutura de Nuvem pública, privada, híbrida ou comunitária (VERAS, 2012).

#### 2.1 TIPOS DE NUVEM

Os tipos de Nuvem são: público, privado, híbrido e comunitário. Uma análise do processo de negócio da organização norteará a adoção do tipo de nuvem que proporcionará maiores vantagens (FENILLI; MARCHI, 2012).

## **2.1.1 Nuvem Pública**

As nuvens públicas são a maneira mais comum de implantar a computação em nuvem. Os recursos de nuvem pertencem a um [provedor de serviço de nuvem](https://azure.microsoft.com/pt-br/overview/what-is-cloud-computing/) terceirizado, são operados por ele e entregues pela Internet. Com uma nuvem pública, todo o hardware, software e outras infraestruturas de suporte são de propriedade e gerenciadas pelo provedor de nuvem. Em uma nuvem pública, você compartilha os mesmos dispositivos de hardware, de armazenamento e de rede com outros "locatários" da nuvem. Você acessa serviços e gerencia sua conta usando um navegador da Web (Microsoft Azure, 2019).

É disponibilizada publicamente através do modelo pague-por-uso. São oferecidas por organizações públicas ou por grandes grupos industriais que possuem grande capacidade de processamento e armazenamento. A mesma pesquisa realizada pela Forbes Insights aponta que 38% das organizações estão avaliando também a adoção de nuvens públicas (VERAS, 2012).

Vantagens das nuvens públicas:

- Redução de custos não há necessidade de comprar hardware ou software e paga-se somente pelos serviços que usa.
- Sem manutenção seu provedor de serviços fornece a manutenção.
- Escalabilidade quase ilimitada recursos sob demanda estão disponíveis para atender às suas necessidades de negócios.
- Alta confiabilidade uma ampla rede de servidores assegura contra falhas.

#### **2.1.2 Nuvem Privada**

Uma nuvem privada consiste em recursos de computação usados exclusivamente por uma única empresa ou organização. A nuvem privada pode estar localizada fisicamente no datacenter local ou pode ser hospedada por um provedor de serviços terceirizado. Mas os serviços e a infraestrutura são sempre mantidos na rede privada e o hardware e o software são dedicados unicamente à sua organização. Com a nuvem privada é mais fácil para que a organização personalize seus recursos a fim de atender a requisitos de TI específicos. As nuvens privadas geralmente são usadas por órgãos governamentais, instituições financeiras e outras organizações de grande porte com operações críticas para os negócios, que buscam melhorar o controle sobre seu ambiente (Microsoft Azure, 2019)

Pesquisa realizada pela Forbes Insights6 com 235 CIO's e outros executivos de grandes companhias americanas aponta que 52% das organizações estão avaliando a adoção de nuvens privadas (VERAS, 2012).

Vantagens das nuvens privadas:

- Maior flexibilidade sua organização pode personalizar seu ambiente de nuvem para atender a necessidades de negócios específicas.
- Segurança aprimorada os recursos não são compartilhados com outros usuários, portanto, é possível um nível maior de controle e segurança.
- Alta escalabilidade as nuvens privados também proporcionam a escalabilidade e a eficiência de uma nuvem pública.

#### **2.1.3 Nuvem Hibrida**

Chamado de "o melhor dos dois mundos", as nuvens híbridas combinam a nuvem privada com a nuvem pública, permitindo que as organizações aproveitem as vantagens de ambas as opções. Em uma nuvem híbrida, dados e aplicativos podem ser movidos entre as nuvens públicas e privadas, o que oferece maior flexibilidade e mais opções de implantação (Microsoft Azure, 2019).

Vantagens das nuvens híbridas:

- Controle sua organização pode manter uma infraestrutura privada para ativos confidenciais.
- Flexibilidade poderá usufruir de recursos adicionais na nuvem pública sempre que precisar deles.
- Custo-benefício com a capacidade de escalar para a nuvem pública, paga-se por potência de computação adicional somente quando necessário.
- Facilidade a transição para a nuvem não precisa ser turbulenta porque pode-se migrar gradualmente, passando as cargas de trabalho ao longo do tempo.

## **2.1.4 Nuvem Comunitária**

Neste caso, a infraestrutura de computação em nuvem é compartilhada por diversas organizações e suporta uma comunidade que possui interesses comuns. A nuvem comunitária pode ser administrada pelas organizações que fazem parte da comunidade ou por terceiros e pode existir tanto fora como dentro das organizações.

A Figura 2 demonstra definição da computação em nuvem segundo NIST.

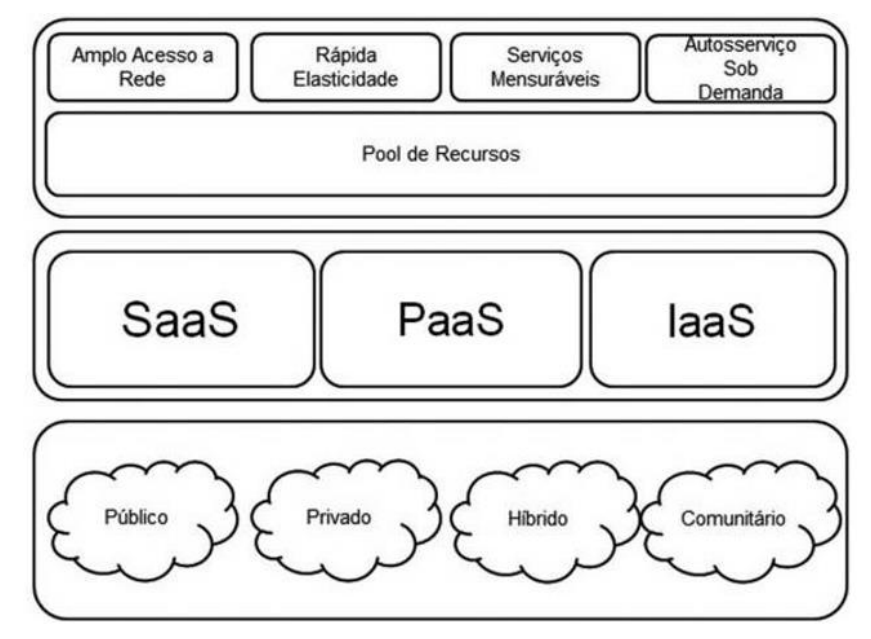

<span id="page-17-0"></span>**Figura 2 - Definição da Computação em Nuvem segundo NIST Fonte: Veras (2012, p. 42).**

#### **2.1.5 Ferramentas de Computação em Nuvem**

Algumas características da computação em nuvem.

*On-demand self-service -* autoatendimento sob demanda, ou seja, pode abastecer recursos sem a necessidade de interação humana com o provedor de serviço.

Amplo acesso a serviços de rede que estão disponível na rede e podem ser acessadas através de plataformas heterogenias, por exemplo: telefones celulares, *tablets, laptops,* dentre outros.

*Pool* de recursos - são recursos computacionais (físicos ou virtuais) do provedor são utilizados para servir a múltiplos usuários, sendo alocados e realocados dinamicamente conforme a demanda. Exemplos de recursos incluem armazenamento, processamento, memória e largura de banda da rede.

Elasticidade rápida - são recursos podem ser provisionados e liberados rapidamente, assim para o usuário os recursos disponíveis para provisionamento muitas vezes parecem ser ilimitados e podem ser apropriados em qualquer quantidade a qualquer momento.

Serviços mensuráreis - são sistemas de nuvem que controlam e otimizam automaticamente o uso de recursos alavancando uma capacidade de medição em um nível. O uso de recursos pode ser monitorado, controlado e reportado, proporcionando transparência tanto para o provedor como para o consumidor do serviço utilizado, permitindo que os usuários paguem apenas pelos recursos e cargas de trabalho que utilizam.

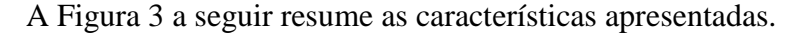

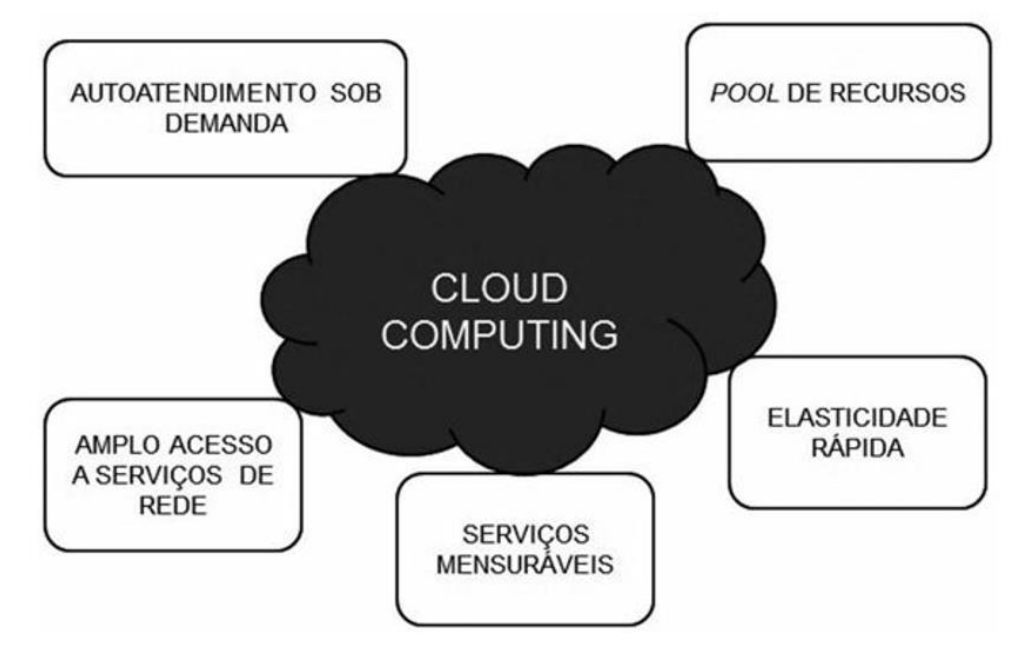

<span id="page-18-0"></span>**Figura 3 - Características da computação em nuvem Fonte: Veras (2012, p. 37).**

A infraestrutura do ambiente de computação em nuvem normalmente é composta por máquinas físicas ou nós físicos, conectadas por meio de uma rede como ilustra a Figura 4. Cada máquina tem as mesmas configurações de software, mas pode ter variação na capacidade de hardware como CPU, memória e armazenamento em disco. Dentro de cada máquina física existe um número variável de máquinas virtuais (VM), de acordo com a capacidade do hardware disponível na máquina física (Soror et al. 2010).

Computação em nuvem diz respeito a um grande estudo onde produtos e serviços estão alocados em grandes servidores virtuais, onde há grande tecnologia de infraestrutura e segurança, garantindo sua utilização (VERAS, 2013).

#### 2.1.5.1 OWNCLOUD

OwnCloud é um software de código aberto que provê o sincronismo de arquivos com a nuvem, como por exemplo calendário, agendamento de tarefas, bookmarks, gerenciamento e outros recursos com a visualização e compartilhamento com outras pessoas (HENRIQUE, 2013).

O OwnCloud que provê o sincronismo de uma determinada pasta com a nuvem, calendário, agendamento de tarefas, bookmarks, gerenciamento de alguns e outros recursos que permitem a criação de serviços profissionais em nuvem. Por exemplo, com estes recursos, é possível prover serviço de nuvem privada em escritórios de advocacia e muitos outros segmentos.

A seguir, alguns recursos do ownCloud:

- Criptografia.
- Integração com LDAP este recurso é muito útil para o gerenciamento de senhas.
- Gerenciador de tarefas, calendários, galeria de imagens e músicas.
- Versionamento de arquivos Quando habilitado permite a recuperação de antigas versões de documentos.
- Arrastar e soltar para upload de arquivos.
- Visualizador de ODF.

Armazenamento externo - Embora encontra-se em fase experimental, permite acessar o Google Drive e Dropbox na sua estrutura de nuvem.

A Figura 4, representa a interface principal da nuvem privada OwnCloud. Essa imagem mostra as pastas utilizadas nos testes realizados nesse trabalho.

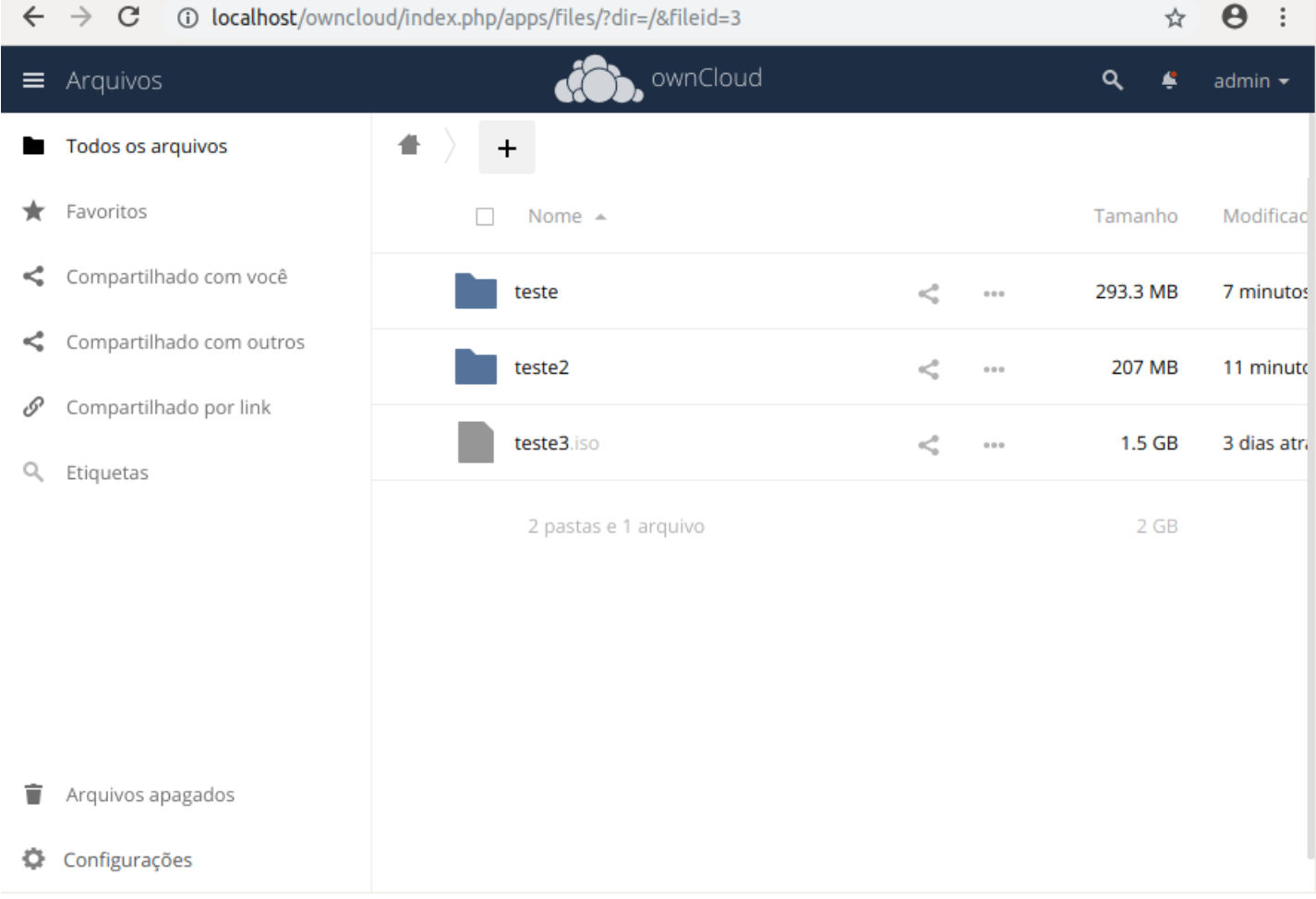

#### **Figura 4 - Interface principal OwnCloud**

#### <span id="page-20-0"></span>2.1.5.2 NEXTCLOUD

O NextCloud foi iniciado pelo inventor do ownCloud, [Frank Karlitschek,](https://karlitschek.de/) e por uma dúzia de empreendedores e engenheiros experientes em código aberto em 2016 pela empresa [Struktur AG,](https://struktur.de/) para capacitar os usuários a retomar o controle sobre seus dados e comunicações. Totalmente financiada por funcionários e seguindo uma estratégia de crescimento orgânico, a Nextcloud já se tornou rentável no final de 2016 e quase triplicou para 35 funcionários até o final de 2017. Em janeiro de 2018, [após um crescimento recorde](https://nextcloud.com/blog/nextcloud-grew-customer-base-7x-added-over-6.6-million-lines-of-code-and-doubled-its-team-in-2017/)  [em 2017](https://nextcloud.com/blog/nextcloud-grew-customer-base-7x-added-over-6.6-million-lines-of-code-and-doubled-its-team-in-2017/) , a Nextcloud tornou-se a solução mais procurada de [acordo com o Google Trends](https://nextcloud.com/blog/nextcloud-grew-customer-base-7x-added-over-6.6-million-lines-of-code-and-doubled-its-team-in-2017/) e foi amplamente reconhecida como líder no setor Enterprise File Sync and Share (NextCloud, 2019).

A Figura 5, representa a interface principal da nuvem privada NextCloud. Essa imagem mostra as pastas utilizadas nos testes realizados nesse trabalho.

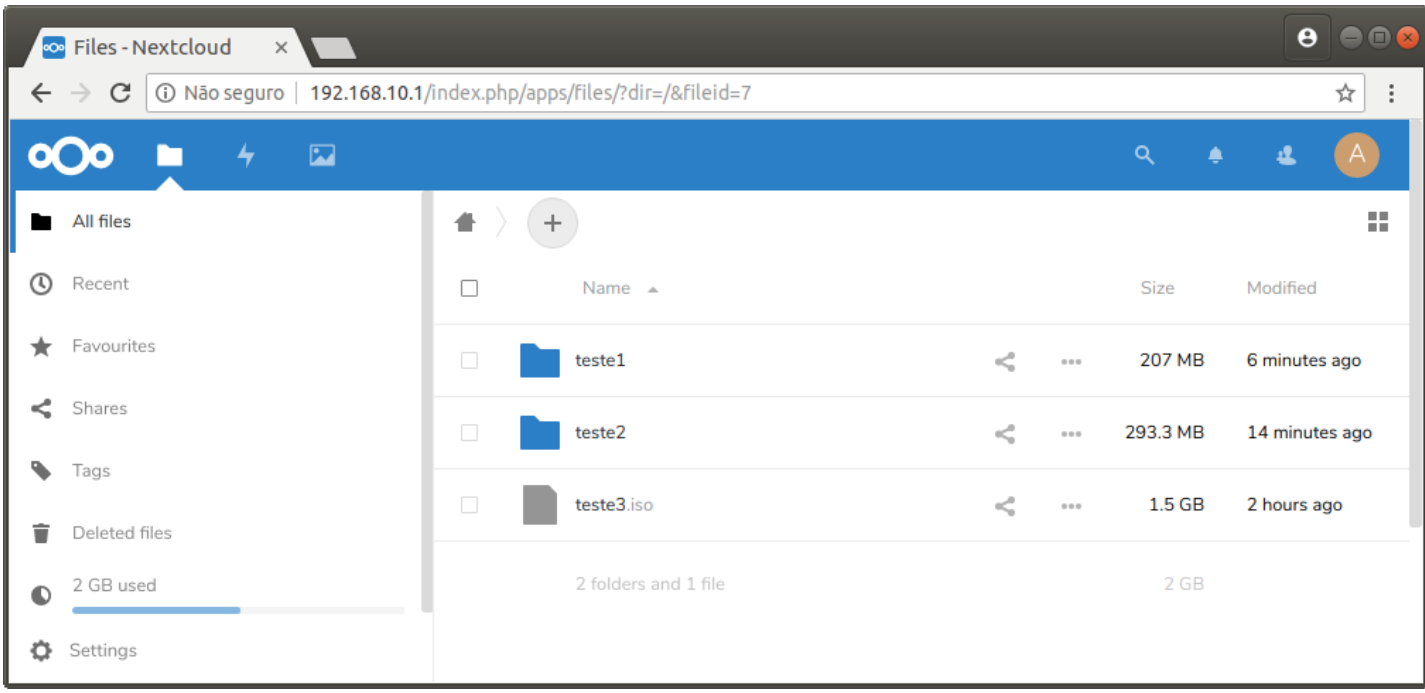

**Figura 5 - Interface principal NextCloud**

### <span id="page-21-0"></span>2.1.5.3 PYDIO

O projeto que deu origem ao Pydio foi fundado pelo músico Charles du Jeu, que precisava de uma forma de compartilhar arquivos de áudio com seus colegas de banda (Ende 2016). A interface do Pydio é baseada no visual do Google, tornando ele razoavelmente similar ao Google Drive. O Pydio também e baseado em PHP e pode ser implementado com as mesmas dependências das outras ferramentas, embora seja possível implementá-lo através do repositório Pydio, restando apenas a escolha do banco de dados. O Pydio existe nas versões community e enterprise (Pydio, 2019):

- Versão *community* versão aberta, sem custos para que seus usuários possa fazer a instalação e o uso, não tem suporte do Pydio, compartilhamento básico e autenticação.
- Versão *enterprise* versão licenciada, suporte Pydio limitado no nível 3, maior segurança, compartilhamento e autenticação a nível de usuário.

A seguir, algumas características do Pydio:

- Um ponto de acesso central para todos os seus arquivos.
- Segurança.
- Fácil criação de espaços por usuário.
- Gerenciar arquivos de grande quantidade de dados.
- $\bullet$  Integração com outras ferramentas.

A Figura 6, representa a interface principal da nuvem privada Pydio. Essa imagem mostra as pastas utilizadas nos testes realizados nesse trabalho.

<span id="page-22-0"></span>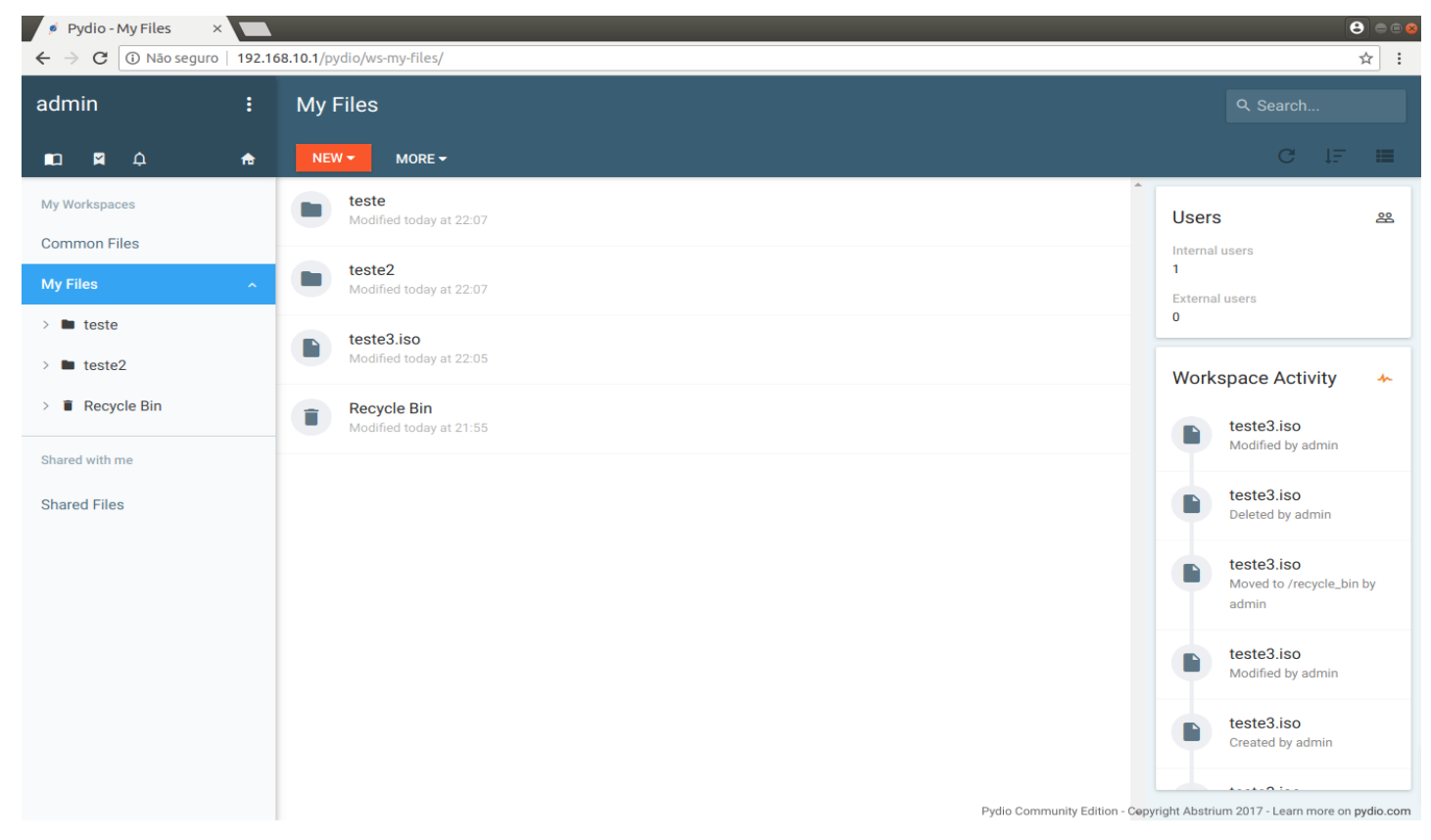

**Figura 6 - Interface principal Pydio**

#### **3 MATERIAIS E METODOLOGIA**

Este capítulo apresenta os materiais e o método utilizados para a realização deste estudo. Os materiais estão relacionados às tecnologias e ferramentas utilizadas e o método apresenta a sequência das principais atividades realizadas.

## 3.1 MATERIAIS

O Quadro 1 apresenta as ferramentas que serão utilizadas para a elaboração do estudo sobre nuvens privadas.

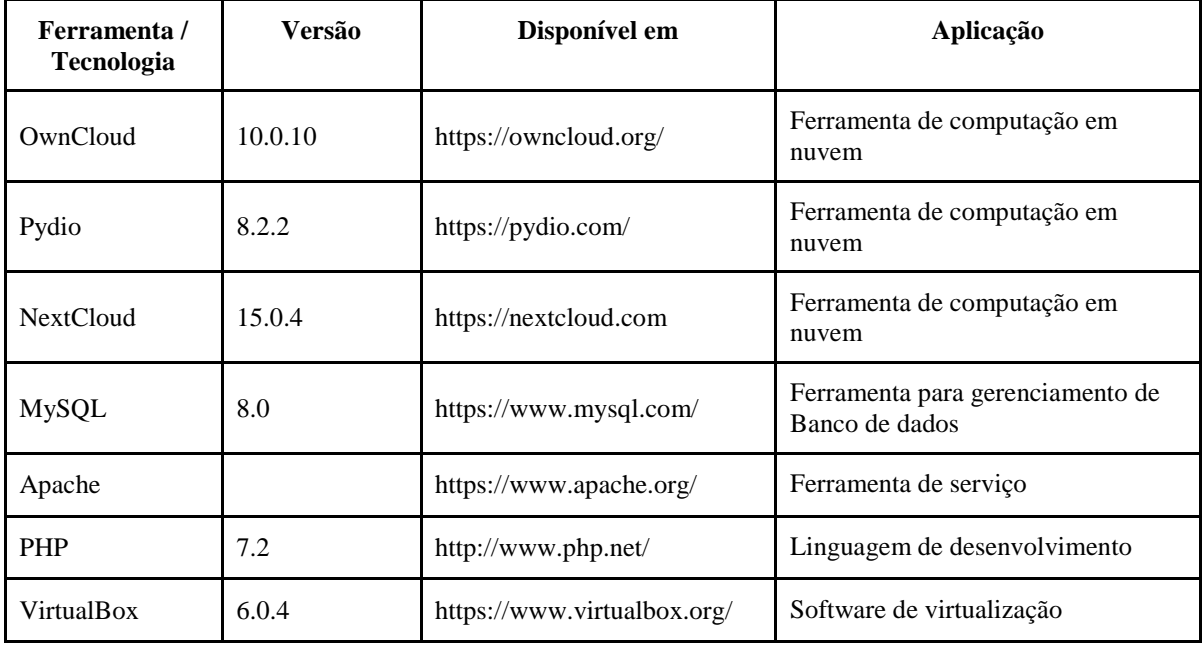

<span id="page-23-0"></span>**Quadro 1 – Ferramentas utilizadas**

#### 3.2 METODOLOGIA

Este estudo foi realizado e dividido em cinco etapas, sendo que a primeira etapa foi o estudo bibliográfico sobre computação em nuvem, os tipos e as formas de implantação.

A segunda etapa foi a pesquisa por ferramentas de armazenamento em nuvem privada. Foram encontradas várias ferramentas e destas foram escolhidas três, Pydio, OwnCloud e NextCloud, todas baseadas em software livre.

Após definidas as ferramentas, a terceira etapa destinou-se a instalação e configuração das ferramentas. Optou-se por fazer a instalação da ferramentas em máquinas virtuais (MV) e em um computador destinado a ser servidor, nesse computador foi instalado o Ubuntu/Linux na versão 18.04.2. O computador utilizado possuía 8GB de memória, processador AMD PHENOM X2, HD de 320 GB e duas placas de rede Gigabit Ethernet, uma ligada a rede local e outra ligada à Internet. Foram criadas três máquinas virtuais, com as mesmas configurações, sendo HD de 40GB, memória de 4GB e duas interfaces de rede Gigabit, ligadas em modo bridge, com as placas de rede do hospedeiro. A placa de rede interna, foi ligada um Switch Cisco Catalyst 3750G-24TS-24. Ao switch foi conectado outro computador, com as mesmas configurações do servidor e que atuou como cliente, nesse também foi instalado o Ubuntu/Linux, versão 18.04.2. Para a conexão física entre esses equipamentos foi usado o Laboratório de Redes de Computadores, da UTFPR, Câmpus Pato Branco. A rede é composta por cabeamento certificado Categoria 6.

A quarta etapa, foi feita a instalação e configuração das ferramentas de computação de armazenamento nuvem em cada uma das máquinas virtuais. Além disso, foram instalados os programas cliente de cada uma das ferramentas no computador cliente. O processo de instalação e configuração não é descrito nesse texto, pois foram seguidos os manuais disponíveis nos sites das ferramentas.

A quinta e última etapa, foi a realização dos testes de desempenho das ferramentas, em que foram feitos download e upload de arquivos de diferentes formatos e tamanhos, sendo medido o tempo de transferência entre o computador cliente e o servidor. Os testes foram repetidos 10 vezes, sendo o melhor e o pior tempo, descartados, assim fazendo-se a média aritmética simples de 8 testes.

#### **4 RESULTADOS**

Essa seção apresenta a comparação de desempenho das três ferramentas utilizadas nesse trabalho. Em todas as ferramentas foram utilizadas os mesmos arquivos, sendo utilizados arquivos no formato imagem, vídeo e imagem ISO, sendo agrupados em três casos de teste. No primeiro teste foram utilizados 203 arquivos, no formato imagem, com tamanho mínimo de 298KB, médio de 1,1MB e máximo de 2,18MB, totalizando 217,11MB. No segundo teste foram utilizados 11 arquivos, no formato vídeo, com tamanho mínimo de 11,3MB, médio de 25MB e máximo de 36,9MB, totalizando 307,05MB. E por fim, no terceiro teste foi utilizada uma imagem ISO com tamanho de 1609,04MB.

#### 4.1 RESULTADOS OBTIDOS

Os resultados obtidos são apresentados nas próximas tabelas.

A Tabela 2, representa os resultados obtidos nos testes feitos com a ferramenta OwnCloud.

<span id="page-25-0"></span>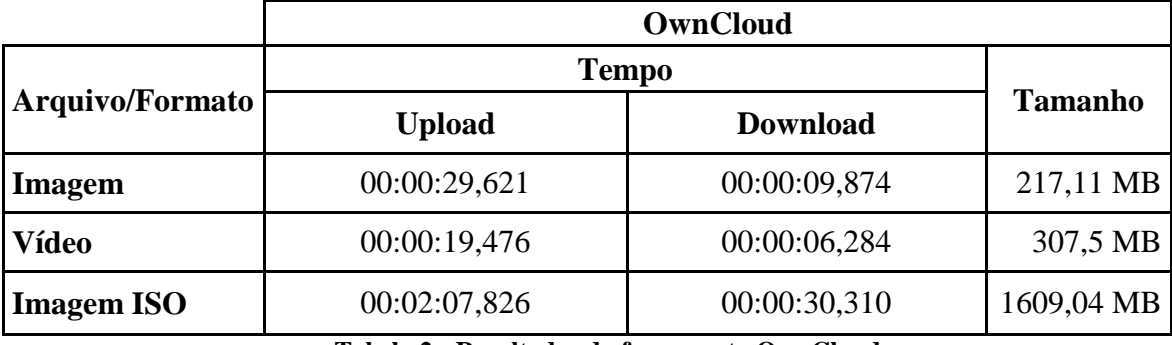

**Tabela 2 - Resultados da ferramenta OwnCloud**

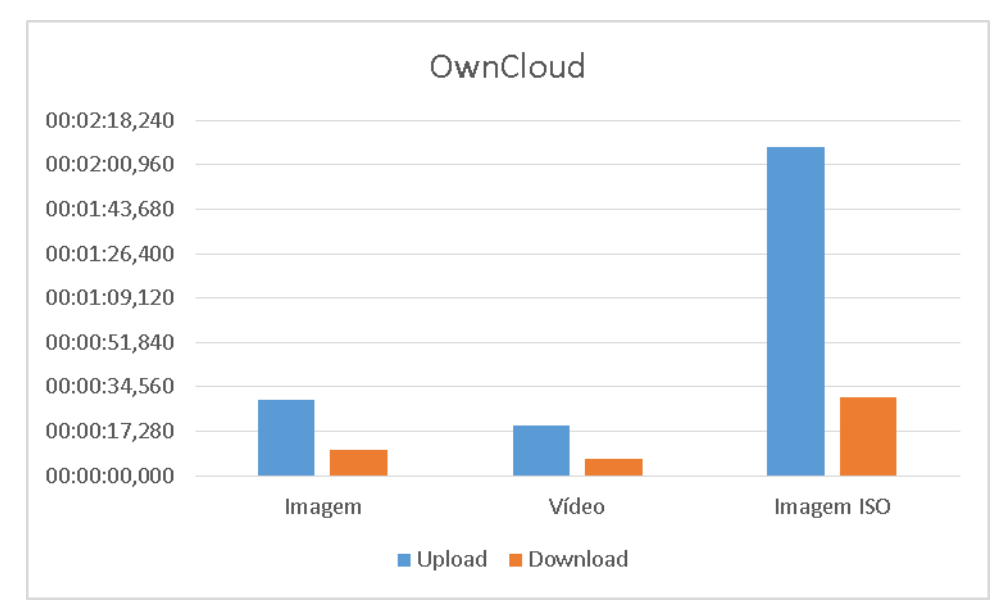

O Gráfico 1 mostra o resultado do obtido com a ferramenta OwnCloud.

**Gráfico 1 - Resultados da Ferramenta OwnCloud**

<span id="page-26-1"></span>O Tabela 3 representa os resultados obtidos nos testes feitos com a ferramenta Pydio.

<span id="page-26-0"></span>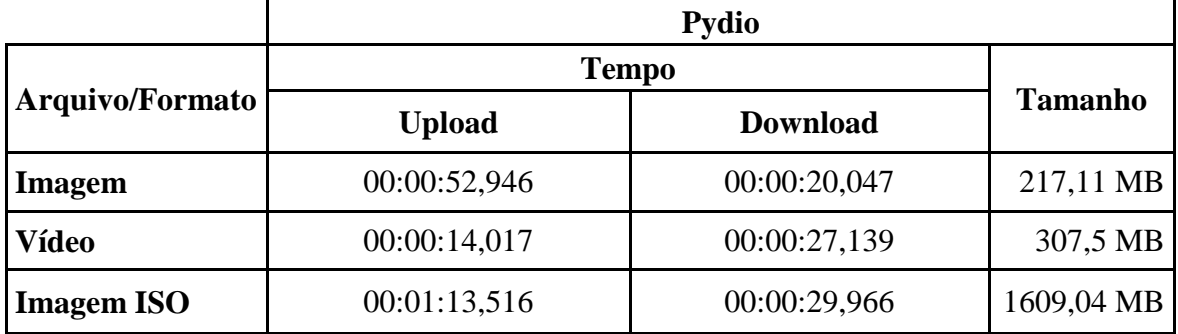

**Tabela 3 - Resultados da ferramenta Pydio**

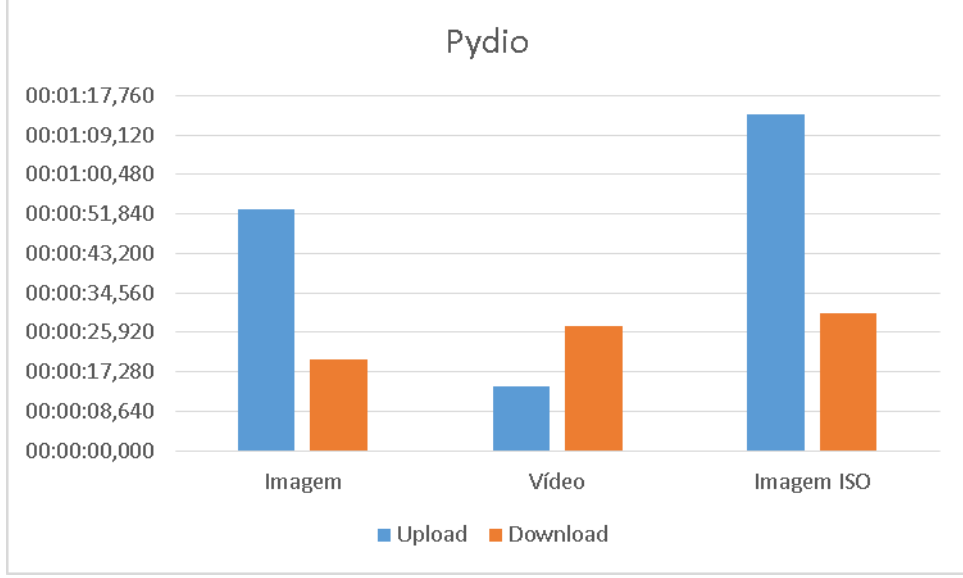

O Gráfico 2 mostra os resultados do obtidos com a ferramenta Pydio.

**Gráfico 2 - Resultados da Ferramenta Pydio**

<span id="page-27-1"></span>O Tabela 4, apresenta os resultados obtidos nos testes feitos com a ferramenta NextCloud

<span id="page-27-0"></span>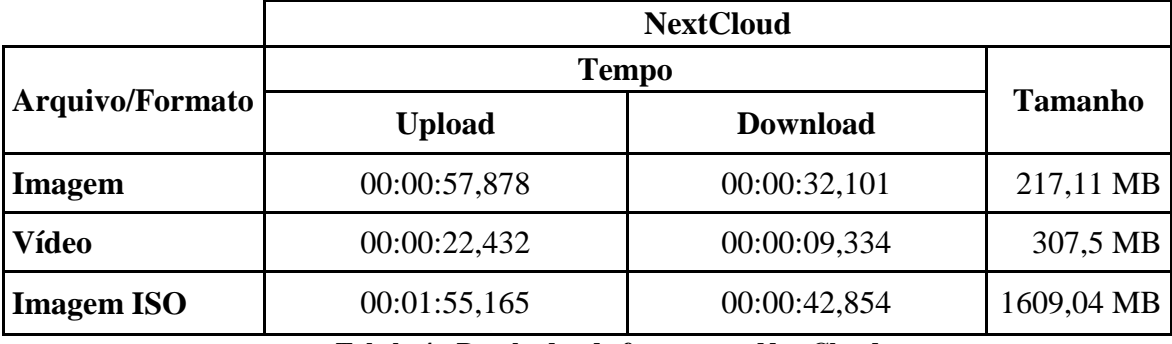

**Tabela 4 - Resultados da ferramenta NextCloud**

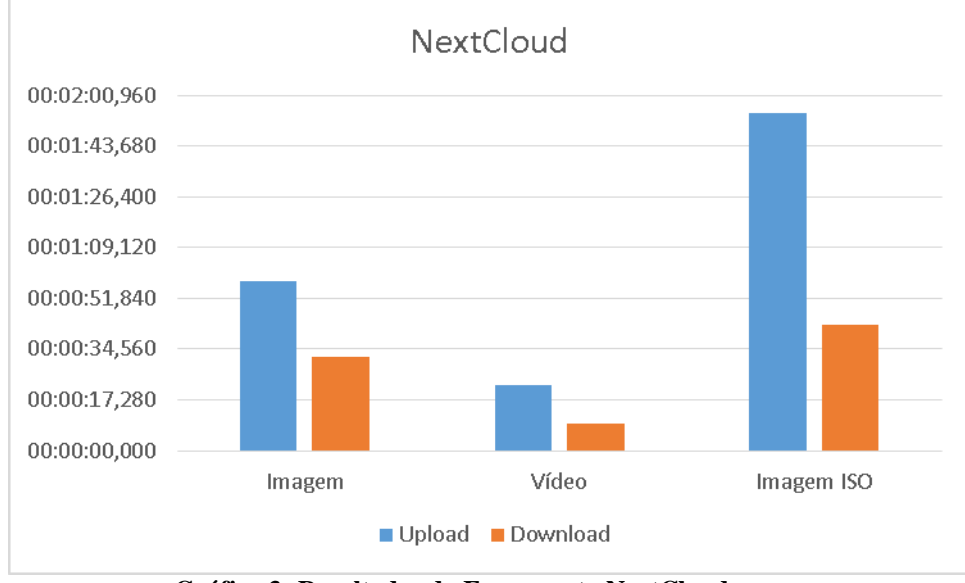

O Gráfico 3 mostra os resultados do obtidos com a ferramenta NextCloud.

**Gráfico 3 -Resultados da Ferramenta NextCloud**

<span id="page-28-0"></span>No Gráfico 4 é apresentado um comparativo no formato imagem entre as plataformas estudadas.

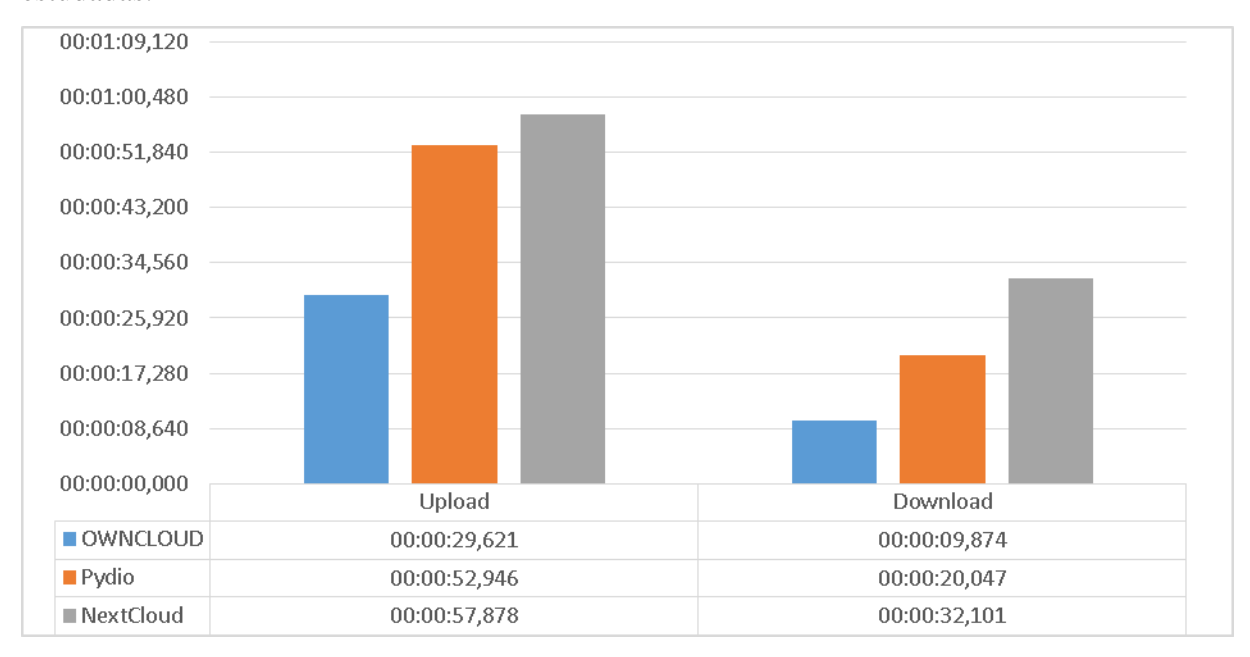

<span id="page-28-1"></span>**Gráfico 4 - Comparativo entre as plataformas no formato imagem**

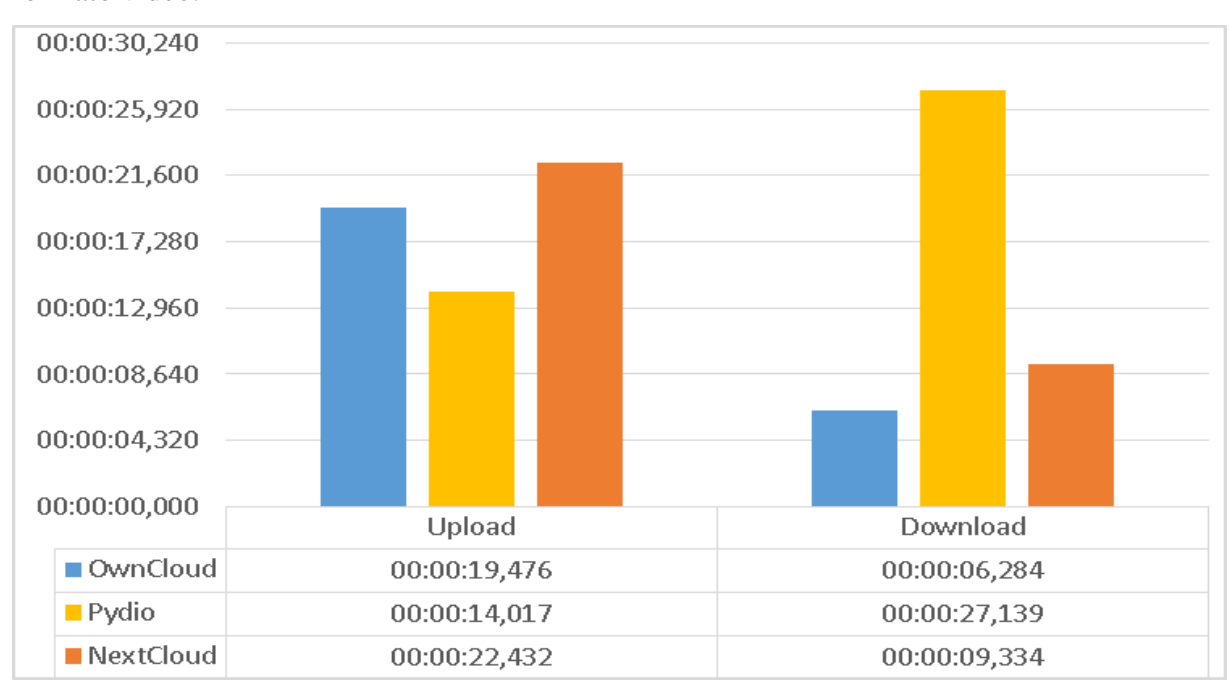

No Gráfico 5 é apresentado um comparativo entre as plataformas estudadas para o formato vídeo.

**Gráfico 5 - Comparativo entre as plataformas no formato vídeo**

<span id="page-29-0"></span>No Gráfico 6 é apresentado um comparativo no formato imagem ISO entre as plataformas estudadas.

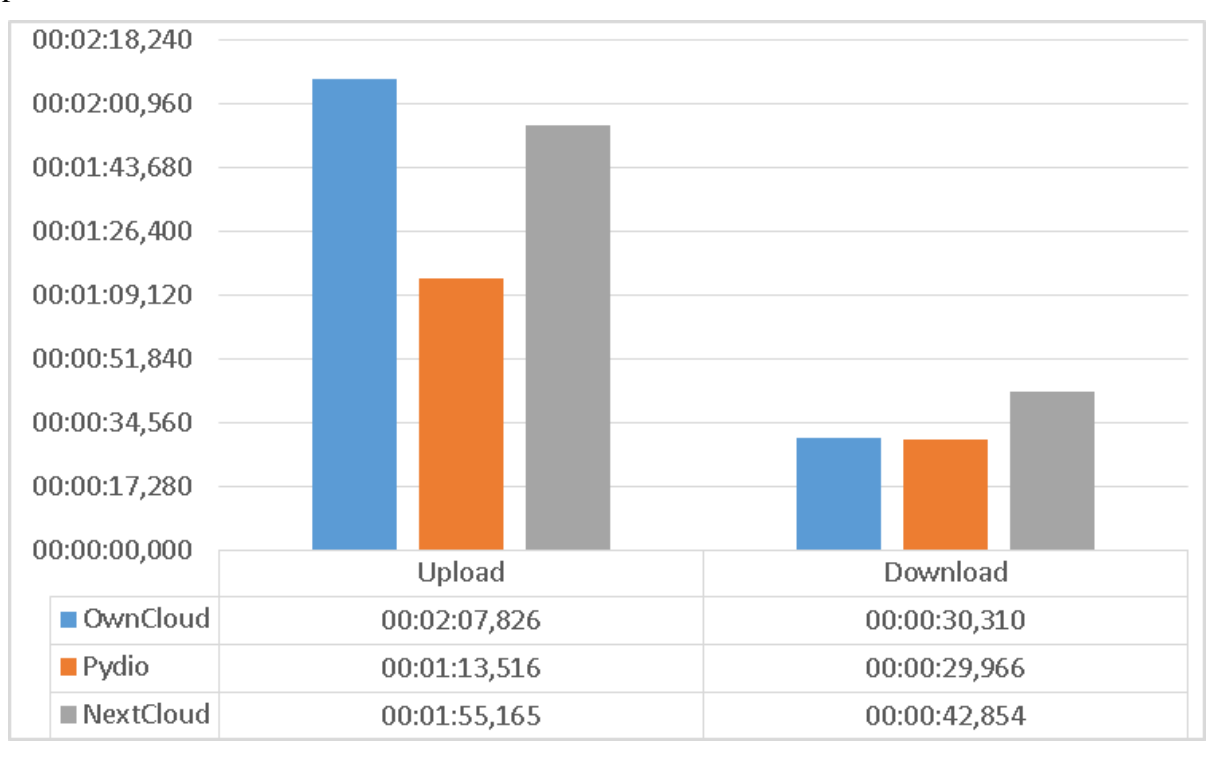

<span id="page-29-1"></span>**Gráfico 6 - Comparativo entre as plataformas no formato imagem ISO**

A plataforma OwnCloud teve o tempo de upload e download menor quando se trata do formato imagem e o tempo menor para fazer o download no formato vídeo, a plataforma Pydio teve o upload mais rápido para o formato vídeo e o upload e download para o formato imagem ISO, já a plataforma NextCloud nos testes realizados teve os tempos maiores em todos os formatos.

Através desses resultados, em relação ao tempo levado para executar upload e download dos arquivos, OwnCloud e Pydio, revelaram melhores desempenhos.

No entanto, as ferramentas OwnCloud e a NextCloud são melhores organizadas do que a plataforma Pydio, isto é, provem uma interface mais amigável e fácil de usar.

## **5 CONCLUSÕES**

Este estudo analisou ferramentas de armazenamento em nuvens privadas com os resultados obtidos, observou-se vantagens e desvantagem nas plataformas apresentadas. A plataforma OwnCloud e a NextCloud são melhores organizadas do que a plataforma Pydio para que o usuário consiga trabalhar, no sentido de interface gráfica.

Tratando-se dos tempos para executar upload e download dos arquivos que é o foco desse estudo, conclui-se que a plataforma OwnCloud é a que teve melhor desempenho no quesito tempo no formato "imagem" tanto para upload quanto para download. Ao analisar o formato "vídeo", o Pydio teve o upload com o tempo médio mais rápido que as demais ferramentas e OwnCloud com o tempo mais rápido para efetuar o download dos arquivos. E por último, o formato "imagem ISO", que tem um tamanho maior que os demais formatos, teve destaque a plataforma Pydio, a qual teve os tempos médios menores para upload e download dos arquivos.

Como propostas de trabalhos futuros à implementação de ferramentas de armazenamento gratuitas como por exemplo a Seafile e Syncthing e a ferramenta paga Microsoft Azure.

## **REFERÊNCIAS**

TAURION, Cezar, Cloud Computing - Computação em Nuvem. Brasport Editora, Rio de Janeiro, 2009.

VERAS, Manoel, Cloud Computing: nova arquitetura da TI. Brasport Editora, Rio de Janeiro, 2012.

Brantner, M., Florescu, D., Graf, D., Kossmann, D., and Kraska, T. (2008). Building a database on s3. In Proceedings of the 2008 ACM SIGMOD international conference on Management of data - SIGMOD '08, page 251, New York. ACM Press.

PAULO, Raaby. Segurança e privacidade em computação em nuvem. https://repositorio.ufla.br. 13/01/2016.

Ende, B. v. t. **The future of sharing: integrating pydio and ownCloud**, 2016. Disponível em: <https://opensource.com/business/16/5/ sharing-files-pydio-owncloud>. Acesso em: Janeiro de 2019.

Pydio. 2019. **Pydio**. Disponível em: <Pydyo: [https://pydio.com/>](https://pydio.com/)>. Acesso em: Janeiro de 2019.

NextCloud. 2019. **NextCloud**. Disponível em: <NextCloud: [https://nextcloud.com>](https://nextcloud.com/) >. Acesso em: Janeiro de 2019.

SUN MICROSYSTEMS, INC. Introduction to Cloud Computing Architecture. White Paper, 1ª edição, junho 2009a.

Microsoft Azure. **O que são nuvens públicas, privadas e híbridas?,** 2019. Disponível em: [<https://azure.microsoft.com/pt-br/overview/what-are-private public-hybrid-clouds/>](https://azure.microsoft.com/pt-br/overview/what-are-private%20public-hybrid-clouds/). Acesso em: 29 de Janeiro de 2019.

Soror, A. A., Minhas, U. F., Aboulnaga, A., Salem, K., Kokosielis, P., and Kamath, S. (2010). Automatic virtual machine configuration for database workloads. ACM Trans. Database Syst., 35(1):1–47.

FENILLI, A. T. R.; MARCHI, K. R. C. Computação em Nuvem: Um futuro presente. XIII Semana de Informática. UNIPAR. Disponível em: http://antigo.unipar.br/~seinpar/artigos/Andressa-Fenilli.pdf. Acesso em: 13 fevereiro 2019.